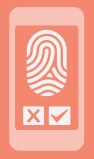

# VU™ Mobile Tokens **Datasheet**

**OVU** 

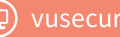

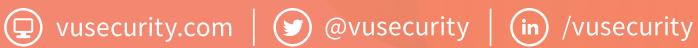

# VU™ Mobile Tokens

## What is it?

It is the SDK component that allows to integrate the functionalities of VU™ App & Cloud Server to the mobile applications of Android and iOS, providing robust authentication to register, generate and validate two-factor authentication methods.

It does not depend on phone or Internet network, which helps avoid delays and reduce the need of remembering multiple, long passwords. It is intuitive and the device can be unlocked with a PIN or the fingerprint. The token can be easily recovered in case the device is lost or stolen, and can work on mobile devices, PC and web, without agents.

### **Logic operating diagram**

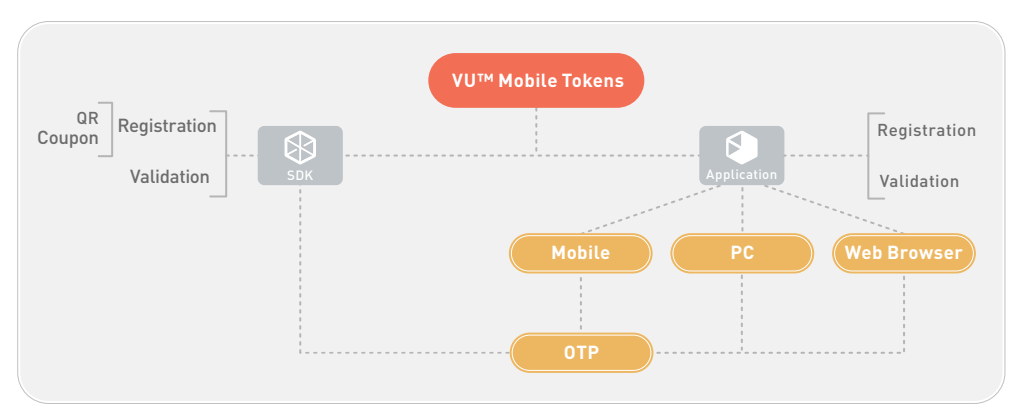

# **OW R** VU™ Mobile Tokens

#### **Browser**

Firefox Internet Explorer 10 or above Google Chrome Apple Safari

#### **Technology**

Java 1.7 or higher

#### **Security**

RSA / SHA1 / 3DES / AES 256 Security certificates EAP-PEAP-MSCHAP v2 TimeStamp HOTP/OCRA/TOTP/HMAC

#### **Web Server**

Apache 2 Nginx IIS Jboss Tomcat WebSphere

#### **Integrations**

WS-I Basic Profile 2.0 SOAP 1.1 or higher WSDL 1.1 / WS-Security WSI XML Schema 1.0 TSL 2.0

#### **Access Management**

Radius Cisco ACS 4.2 or higher FreeRadius Active Directory Samba Cisco ISE

#### **Report Management**

Crystal Reports Syslog Nagios

#### **Mobile Compatibility**

iOS Android Windows Phone HTML 5 USSD SMS Push Notification

## **I** Hardware Dimensioning\*

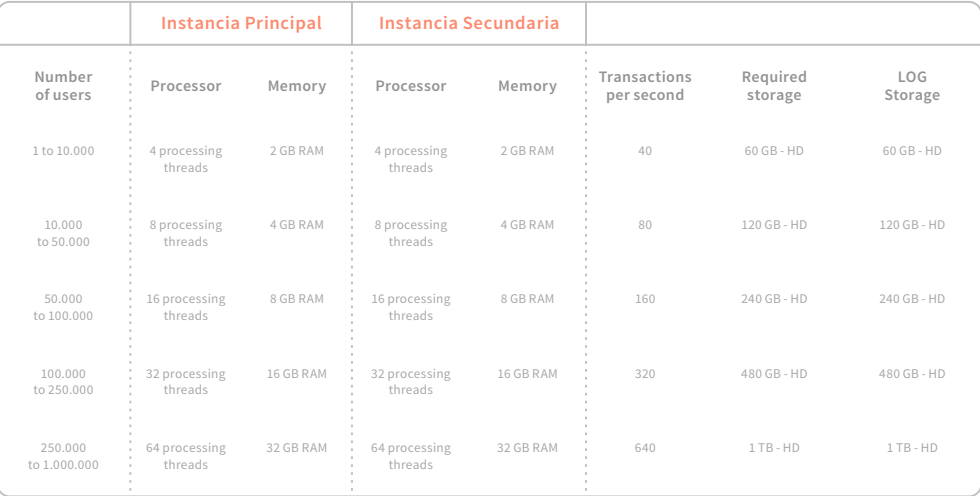

\* The calculations and estimates contemplate the functioning on high availability.

## **Software requirements and compatibility**

### **SDK of VU™ Mobile Tokens**

VU™ offers the psossibility of adding the VU™ Mobile Tokens funcionalities to the existent applications through the SDK of VU™ Mobile Tokens, which includes all the necessary methods to carry out the integration.

In order to improve the implementation experience of the developer that will integrate the SDK, VU™ delivers use examples of all the funcionalities. This makes it easier to translate to the real scenario of implementation.

The SDK is available for the following languages: Java, JavaMe, Javascript, Objective-C.

VU™ provides a class with all the required functionalities and the corresponding documentation to deploy an authentication via OTP.

The public funcionalities are detailed below:

- Activation of algorithm of unique OTP per user
- Delivery of the corresponding OTP code
- Return of the current OTP's lifetime
- Synchronization of the time with the server for the proper functioning of the OTP
- Encryption and decrption of the secret shared between VU™ Mobile Tokens and the server
- Delivery of the secret ready to be stored

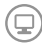

# VU™ Mobile Tokens

### **Integration API**

The infrastructure is designed to integrate with any other platform, no matter the used language, through Web REST or SOAP services.

The application is composed of different methods, identified with functionalities destined to the administrative management and to be used by final users. The communication between the presentation layers and the VU™ App & Cloud Server is made through a SSL connection.

### **The available methods allow to:**

- Sign up, validate, block and unblock users on the VU™ Mobile Tokens system.
- Deregister the VU™ Mobile Tokens assigned to the user on the VU™ Mobile Tokens system.
- Report the user status on the VU™ Mobile Tokens system.
- Validate the VU™ Mobile Tokens of a final user.
- Provide the OTP assigned to the user on the VU™ Mobile Tokens system.
- Validate OTPs.
- Deactivate transactions.
- Enable transactions to validate on the VU™ Mobile Tokens system.

#### **Operative System**

Debian 7 or higher Ubuntu 14.04 or higher Red Hat RHEL 6 or higher Suse 10 or higher Solaris 10 x86 Solaris 10 Sparc Windows 2008 R2 or higher

#### **Database**

MySQL 5.6 or higher PostgreSQL 9 or higher Oracle 10 or higher MS SQL 2008 or higher MS SQL 5.6 or higher MariaDB 5.5 or higher DB2

#### **Virtualization**

VMWare Citrix Microsoft Hyper-V RHEV Virtual Box Docker

#### **High Availability**

HA Proxy KEEPALIVE REPMGR DRBD